Calcula los siguientes límites de funciones:

1. 
$$
\lim_{x \to +\infty} \frac{\sqrt[3]{x^3 + 2x - 1}}{x + 1}
$$
  
\n2. 
$$
\lim_{x \to +\infty} \frac{\sqrt[3]{x^2 + x}}{x + 1}
$$
  
\n3. 
$$
\lim_{x \to +\infty} \frac{x^2 + 2}{x - 1} - \frac{x^2 + 2x}{x + 1}
$$
  
\n4. 
$$
\lim_{x \to +\infty} \left( \frac{x^3 + 3}{x^2 + 1} \right)^{\frac{2x}{x + 1}}
$$
  
\n5. 
$$
\lim_{x \to +\infty} \left( \frac{1 - 3x}{4 - 3x} \right)^{\frac{x - 2}{x}}
$$
  
\n6. 
$$
\lim_{x \to +\infty} \left( \frac{1 - x^2}{x + 1} \right)^{\frac{x + 5}{x}}
$$
  
\n7. 
$$
\lim_{x \to +\infty} \left( \frac{x^4 - 3x^3 + 2x^2}{x^2 - x} \right)
$$
  
\n8. 
$$
\lim_{x \to +\infty} \left( \frac{3x + 5}{2} - \frac{x^2 - 2}{x} \right)
$$
  
\n9. 
$$
\lim_{x \to +\infty} \left( \frac{x^2 - 3x + 1}{x^2 + x - 1} \right)^{2x}
$$
  
\n10. 
$$
\lim_{x \to +\infty} \frac{\sqrt{x^2 - 5x + 3}}{3x - 2}
$$
  
\n11. 
$$
\lim_{x \to +\infty} \left( \sqrt{x^2 - x} - x \right)
$$
  
\n12. 
$$
\lim_{x \to +\infty} \left( \sqrt{x^2 - x} - x \right)
$$
  
\n13. 
$$
\lim_{x \to +\infty} \frac{-5x}{\sqrt{3x^2 - 2x + 2x}}
$$
  
\n14. 
$$
\lim_{x \to +\infty} \frac{2x}{\sqrt[3]{x^2 + 2} - \sqrt{4x^2 - 5}}
$$
  
\n15. 
$$
\lim_{x \to +\infty} \frac{\sqrt{x^2 + 2} - \sqrt{4x^2 - 5}}{7x - 1 + \sqrt{9x^2 + 1}}
$$
  
\n16. 
$$
\lim_{
$$

19. 
$$
\lim_{x \to -\infty} \frac{\sqrt{x^3 + 5x + 3}}{x^2 - 2x}
$$
  
\n20. 
$$
\lim_{x \to +\infty} \left( \frac{1}{x + 1} \right) (3x^2 + 7)
$$
  
\n21. 
$$
\lim_{x \to +\infty} \left( \frac{5x + 1}{5x + 6} \right)^{\frac{3x}{2}}
$$
  
\n22. 
$$
\lim_{x \to +\infty} \left( \sqrt{4x^2 - 1} - (2x - 1) \right)
$$
  
\n23. 
$$
\lim_{x \to +\infty} \left( \frac{2 - 3x}{1 - x} \right)^{\frac{x - 1}{x + 3}}
$$
  
\n24. 
$$
\lim_{x \to +\infty} \left( \frac{2x + 4}{2x - 1} \right)^{\frac{x^2 + 1}{2}}
$$
  
\n25. 
$$
\lim_{x \to +\infty} \left( \frac{x^3 - 5}{x^3} \right)^{2x^2 - 1}
$$
  
\n26. 
$$
\lim_{x \to +\infty} \left( \frac{3x^3 + 5}{x^3 - 2x - \sqrt{x^2 + 1}} \right)
$$
  
\n28. 
$$
\lim_{x \to -\infty} \left( \frac{3x^3 + 5}{x + 2} - \frac{4x^3 - x}{x - 2} \right)
$$
  
\n29. 
$$
\lim_{x \to +\infty} \left( 1 + \frac{2}{x} \right)^{3x}
$$
  
\n31. 
$$
\lim_{x \to +\infty} 3^x
$$
  
\n32. 
$$
\lim_{x \to +\infty} \left( \frac{3x + 3}{x + 2} \right)^{1 - x}
$$
  
\n33. 
$$
\lim_{x \to +\infty} \left( \frac{6x + 1}{2x^3 + x + 1} \right)^{2x - 1}
$$
  
\n34. 
$$
\lim_{x \to +\infty} \left( \frac{6x + 1}{5x - 2} \right)^{2x}
$$
  
\n35. 
$$
\lim_{x \to +\infty} \left( \frac{6x + 1}{3x^2 + 1} \right)^{2x} = \frac{1}{2x +
$$

 $\frac{1}{2}$  $\overline{1}$ 

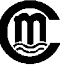